**Aminet**

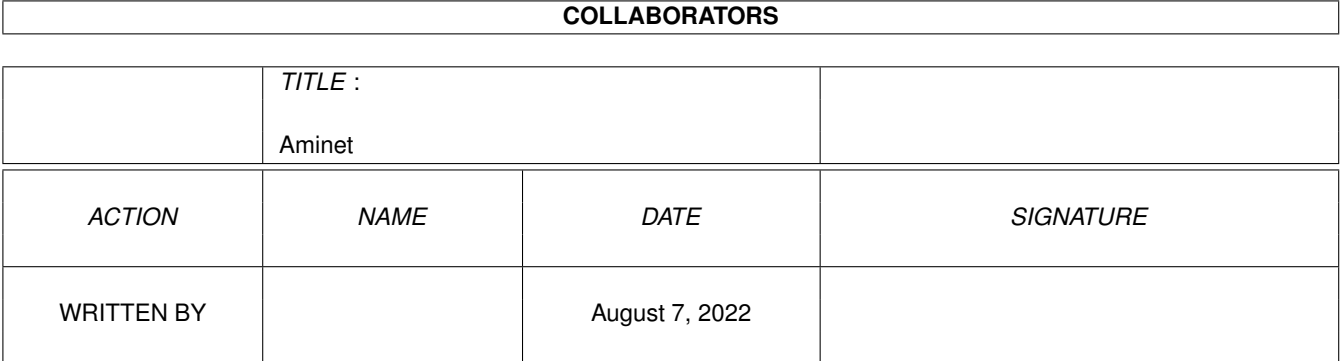

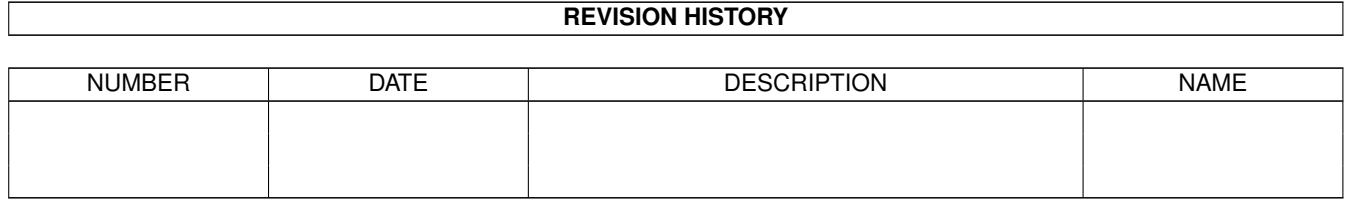

# **Contents**

#### 1 Aminet

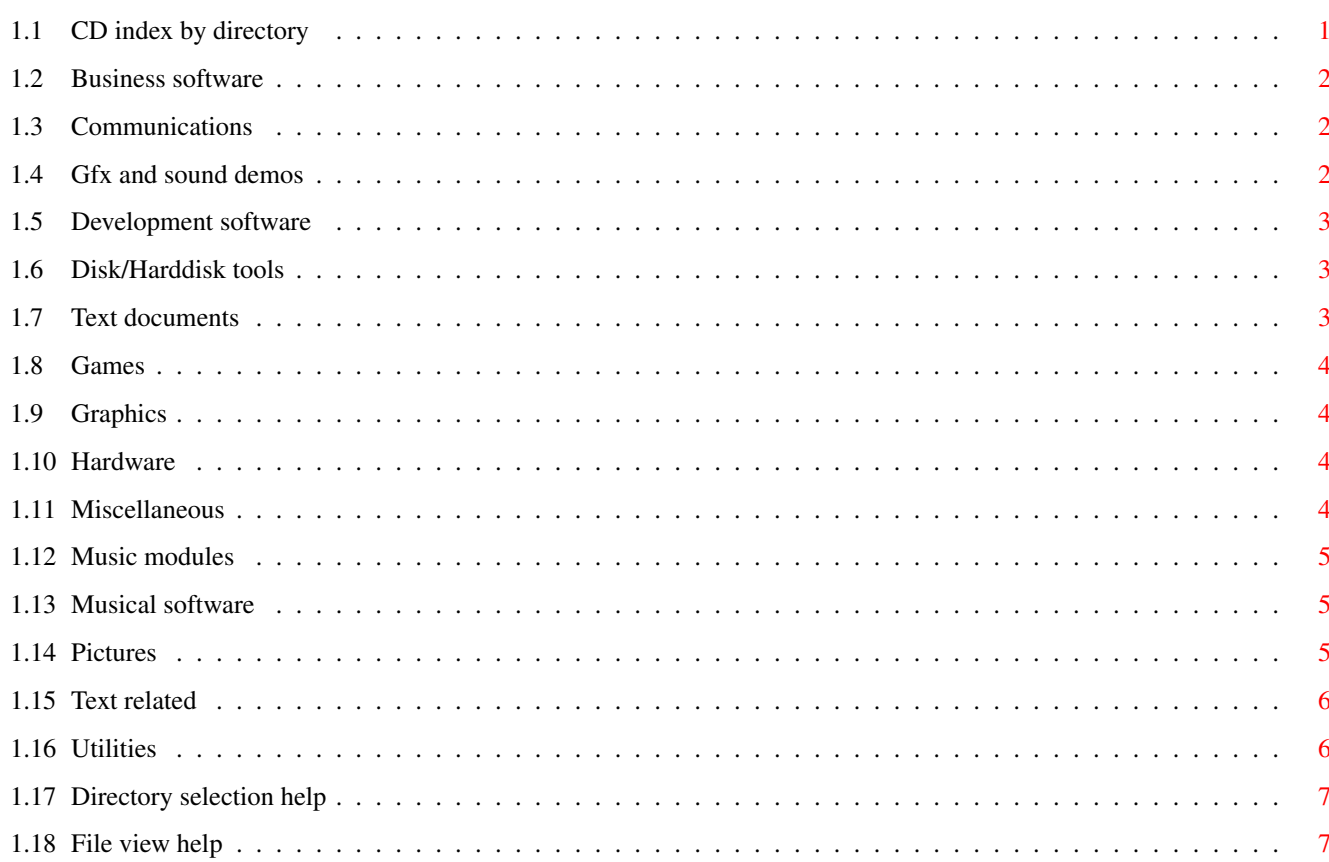

 $\mathbf{1}$ 

# <span id="page-3-0"></span>**Chapter 1**

# **Aminet**

## <span id="page-3-1"></span>**1.1 CD index by directory**

CD index by directory Please choose a directory to view, search all or get help This index contains 1538 files and was created on 4-Mar-99. biz Business software comm Communications demo Gfx and sound demos dev Development software disk Disk/Harddisk tools docs Text documents game Games gfx Graphics hard Hardware misc Miscellaneous mods

Music modules  $m<sub>1</sub>$ s Musical software pix Pictures text Text related util Utilities

#### <span id="page-4-0"></span>**1.2 Business software**

Please choose the subdirectory to view:

biz/cloan Cloanto software & support biz/dbase Data base software biz/demo Demo versions of commercial software biz/dopus Directory Opus files biz/haage Haage & Partner software & support biz/misc Misc business type soft biz/patch Commercial software patches biz/swood Softwood products

#### <span id="page-4-1"></span>**1.3 Communications**

Please choose the subdirectory to view:

```
comm/bbs BBS programs
comm/cnet CNET BBS related
comm/irc Internet Relay Chat software
comm/mail Mailing soft
comm/maxs MaxsBBS related
comm/misc Misc communications
comm/net Networking
comm/news Newsreaders
comm/tcp AmiTCP networking
comm/thor Thor mail/news system
comm/ums Universal Message System
comm/uucp UUCP software
comm/www World Wide Web software
comm/xeno Xenolink BBS related
```
#### <span id="page-4-2"></span>**1.4 Gfx and sound demos**

Please choose the subdirectory to view:

demo/40k 40K intros demo/aga Demos requiring AGA chipset demo/ecs Demos for the ECS chip set demo/euro Euro demos in file form demo/intro Intros demo/mag Demo coder magazines demo/sound Sound oriented demos

## <span id="page-5-0"></span>**1.5 Development software**

Please choose the subdirectory to view:

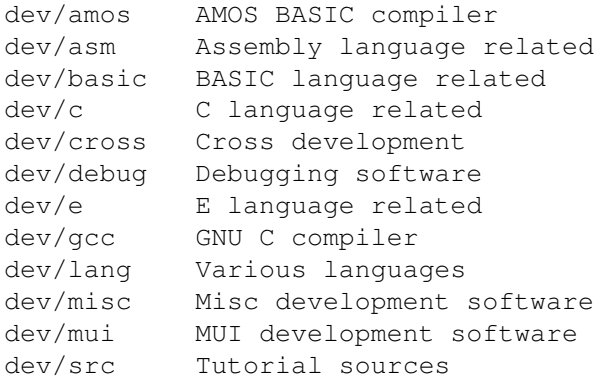

#### <span id="page-5-1"></span>**1.6 Disk/Harddisk tools**

Please choose the subdirectory to view:

disk/bakup Backup software disk/cdrom CD-ROM related software disk/misc Various disk related tools disk/moni Disk monitors disk/optim Disk optimizers

### <span id="page-5-2"></span>**1.7 Text documents**

Please choose the subdirectory to view:

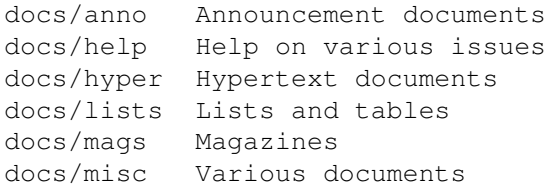

### <span id="page-6-0"></span>**1.8 Games**

Please choose the subdirectory to view:

```
game/2play 2 and more player games
game/actio Action games
game/board Board games
game/data Data files for games
game/demo Demos of commercial games
game/gag Gag programs
game/hint Game hint documents
game/misc Miscellaneous games
game/patch Patches for games
game/role Role, adventure games
game/shoot Shoot-em-up games
game/text Text adventures
game/think Mind games
game/wb Workbench games
```
#### <span id="page-6-1"></span>**1.9 Graphics**

Please choose the subdirectory to view:

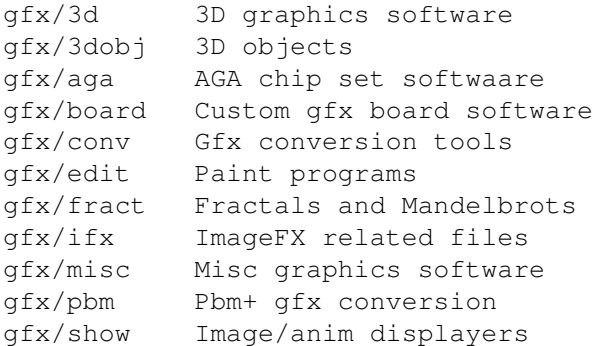

#### <span id="page-6-2"></span>**1.10 Hardware**

Please choose the subdirectory to view:

hard/drivr Drivers for hardware hard/hack Selfmade hardware hard/misc Misc hardware related files

### <span id="page-6-3"></span>**1.11 Miscellaneous**

Please choose the subdirectory to view:

misc/edu Educational software misc/emu Emulations

misc/kids Children's software misc/math Mathematics misc/misc Uncategorizable misc/sci Scientific software

### <span id="page-7-0"></span>**1.12 Music modules**

Please choose the subdirectory to view:

```
mods/8voic 8-voiced songs
mods/atmos Atmospheric mods
mods/chip Mods without samples
mods/elbie Mods by Elbie
mods/evrim Mods by Evrimsson
mods/fby Mods by Fabio Barzagli
mods/hardc Hardcore techno mods
mods/jungl Jungle/Breakbeat mods
mods/med MED modules
mods/melod Melodic modules
mods/midi Music in MIDI format
mods/misc Miscellaneous songs
mods/mpg Samples in MPEG format
mods/pete Mods by Pirate Pete
mods/piano Piano mods
mods/pop Pop music
mods/pro Protracker songs
mods/rock Rock'n'Roll
mods/roz Mods by Roz
mods/symph Symphonie format mods
mods/techn Techno music
mods/wmr Mods reviewed by WMR
mods/xceed Mods by X-Ceed
mods/xm Multichannel XM mods
```
#### <span id="page-7-1"></span>**1.13 Musical software**

Please choose the subdirectory to view:

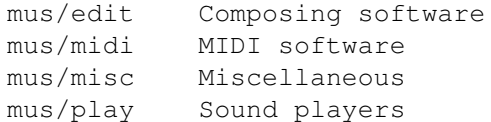

#### <span id="page-7-2"></span>**1.14 Pictures**

Please choose the subdirectory to view:

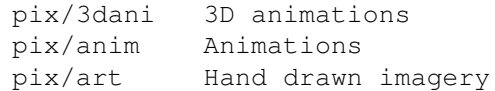

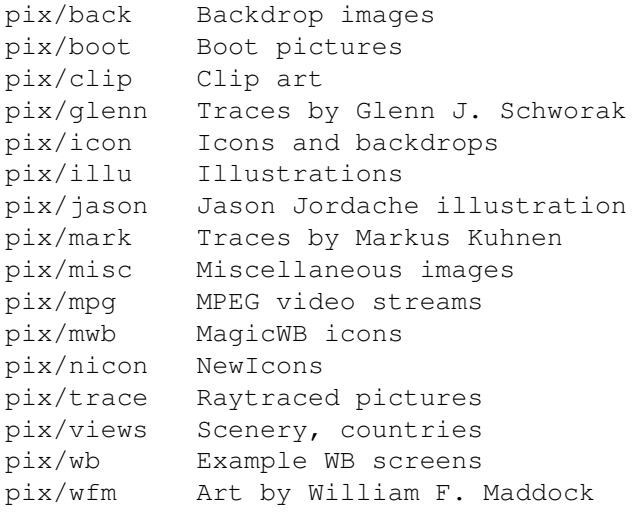

## <span id="page-8-0"></span>**1.15 Text related**

Please choose the subdirectory to view:

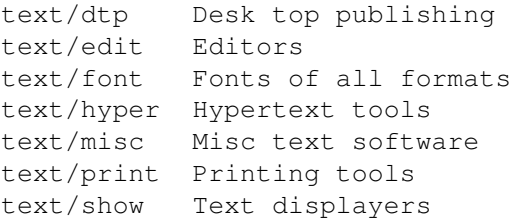

## <span id="page-8-1"></span>**1.16 Utilities**

Please choose the subdirectory to view:

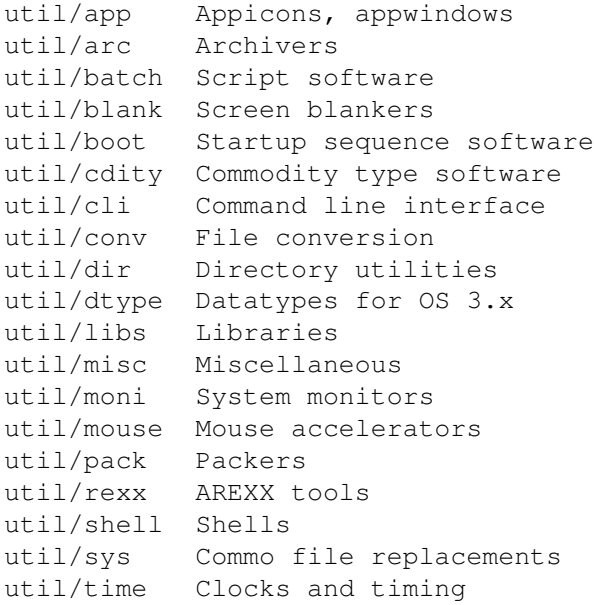

util/virus Virus checkers util/wb Workbench utilities

#### <span id="page-9-0"></span>**1.17 Directory selection help**

This the index of all files on this CD sorted by directory.

You are looking at the dir sorted version of the complete CD index. Just click the directory and subdirectory you would like to see.

Help on the format of the file lists, and on what will happen when you click the archive name or description, is available here

Press 'Retrace' to get back.

.

#### <span id="page-9-1"></span>**1.18 File view help**

Every line in the index format shows the following items:

- File The name of the archive. An archive is several files compressed and joined into one big file; see the LhA documentation in Tools/Docs if you are interested. Clicking the file name will extract it to RAM: or wherever selected.
- Dir The directory inside 'Aminet' where you'll find the named file.

Size The size in K (1024 Bytes) or M (about 1 million bytes).

Age The age of the file in weeks at the time the index was created.

- C (Where present) The CD the file can be found on. Note that uppercase letters (ABCD) mean Set 1, and lowercase (abcd) refer to Set 2. Blank means current CD.
- Description The short description of the file If you click it, you'll see a longer description. A + sign in front of the description says that the longer description contains more than just the header lines. A  $*$  sign in front of the description says that the file is not on the current CD. Clicking it anyway will tell you what CD it can be found on.

Click 'Retrace' to get back.